**Информатика** 

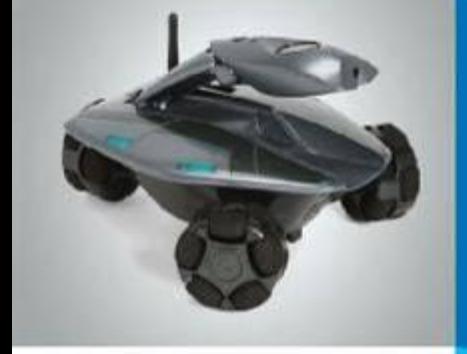

# **Текстовая информация**

**Текст как форма представления информации Текстовые документы Компьютер – основной инструмент подготовки текстов Ввод текста Редактирование текста**

**Форматирование и произведение и произведение и произведение и произведение и произведение и произведение и про** 

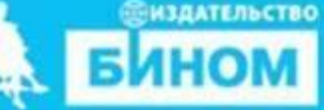

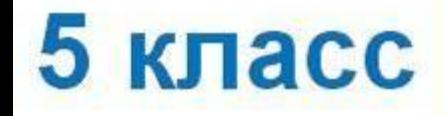

#### **Ключевые слова**

- **• Текст**
- **• Текстовый документ**
- **• Текстовый редактор**
- **• Правила ввода текста**

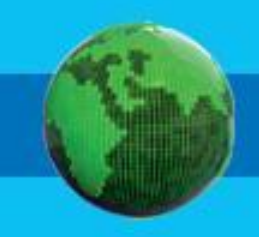

## **Текст как форма представления информации**

**Текст** – это любое словесное высказывание напечатанное, написанное или существующее в устной форме.

Информация, представленная в форме письменного текста, называето *информацией.*

**!**

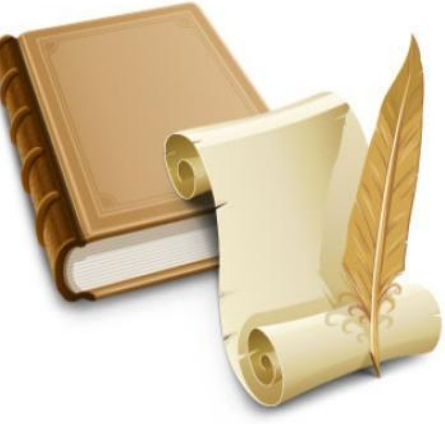

### **Удивительный факт**

Пропуск, замена или перестановка хотя бы одного символа в тексте подчас изменяет его смысл:

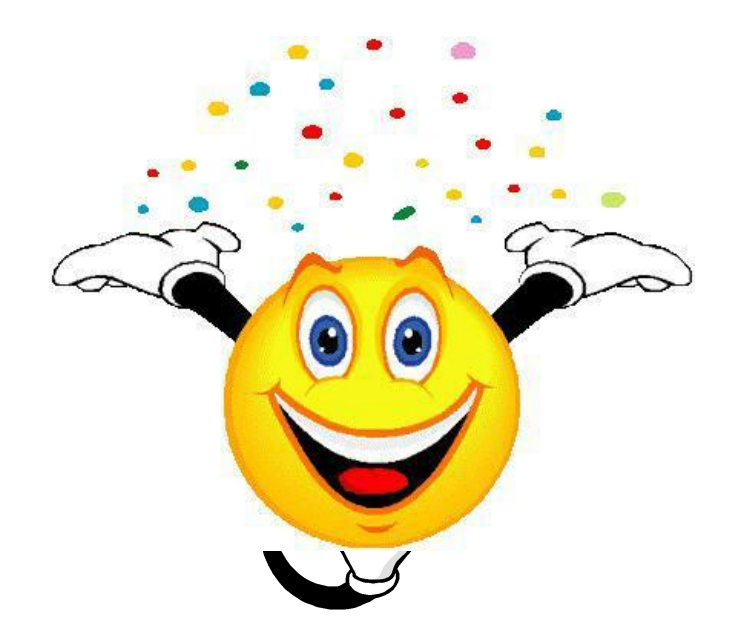

### **Носители текстовой информации**

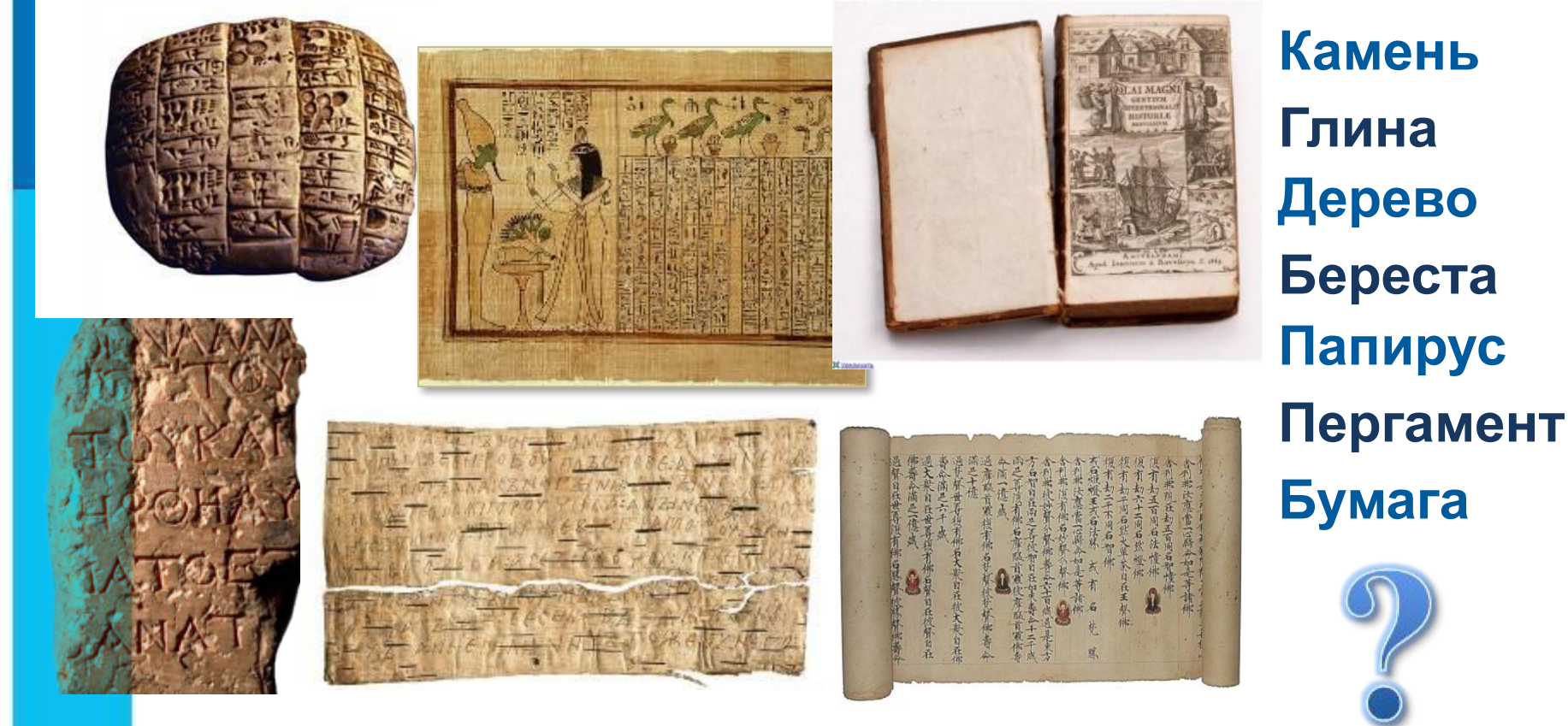

На протяжении тысячелетий люди записывали информацию.

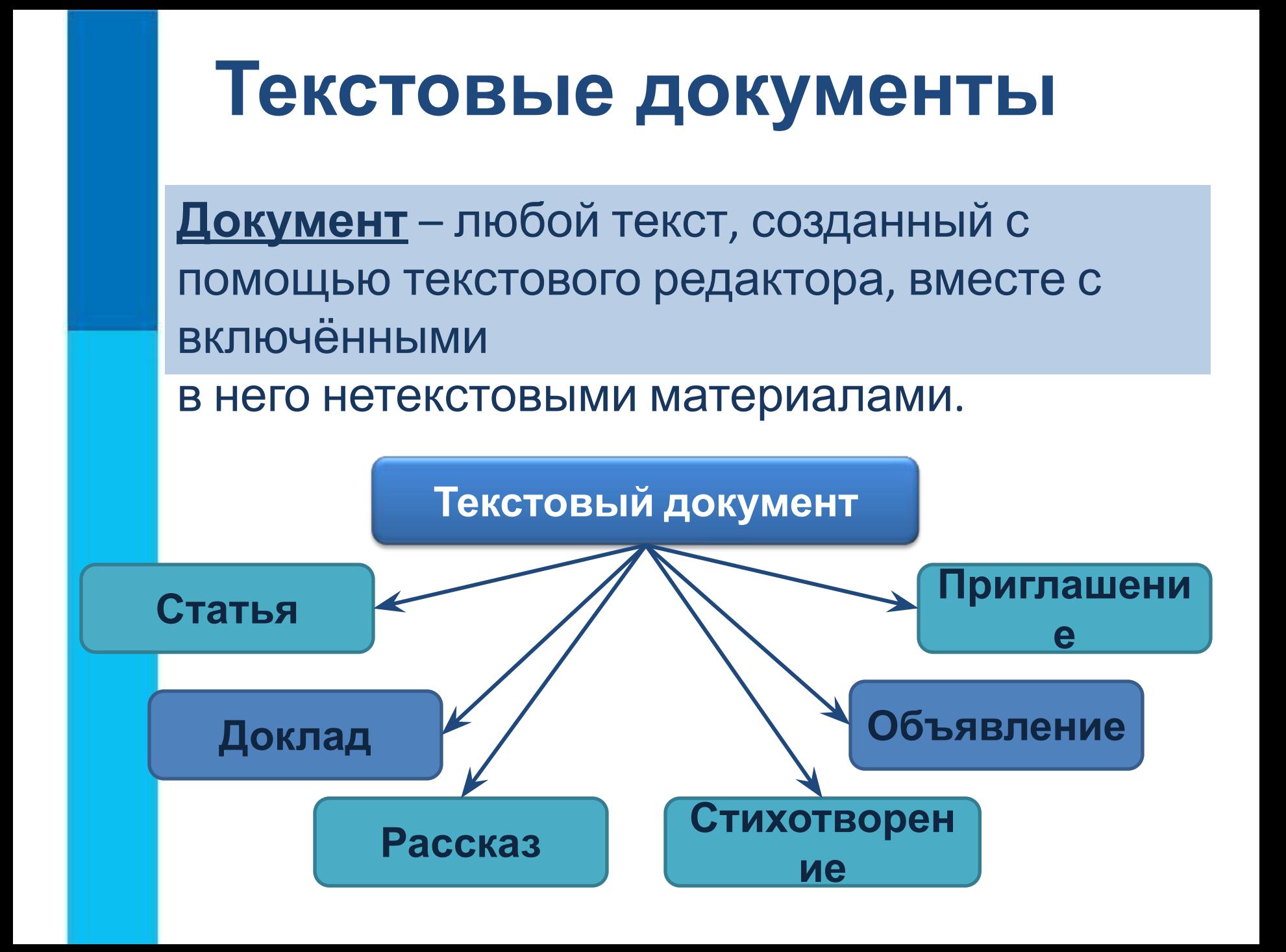

## **Объекты текстового документа**

Основными объектами текстового документа являются:

❑ **символ** ❑ **слово** ❑ **строка** ❑ **абзац** ❑ **страница** ❑ **фрагмент**

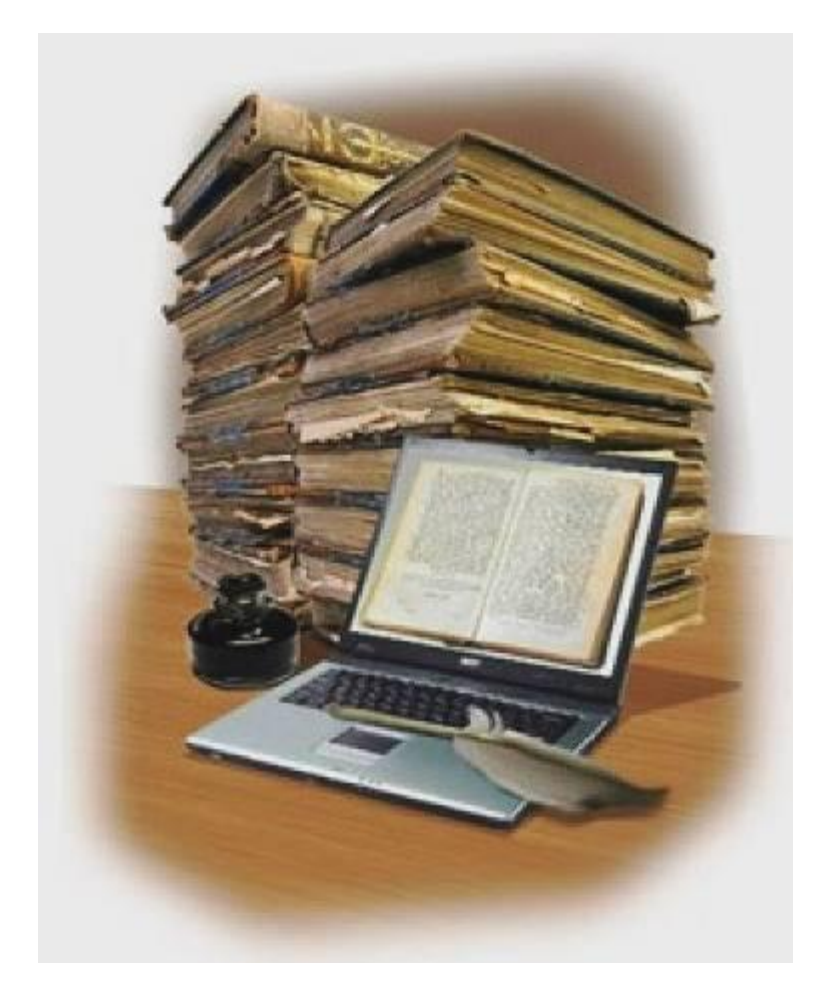

### **Современный помощник**

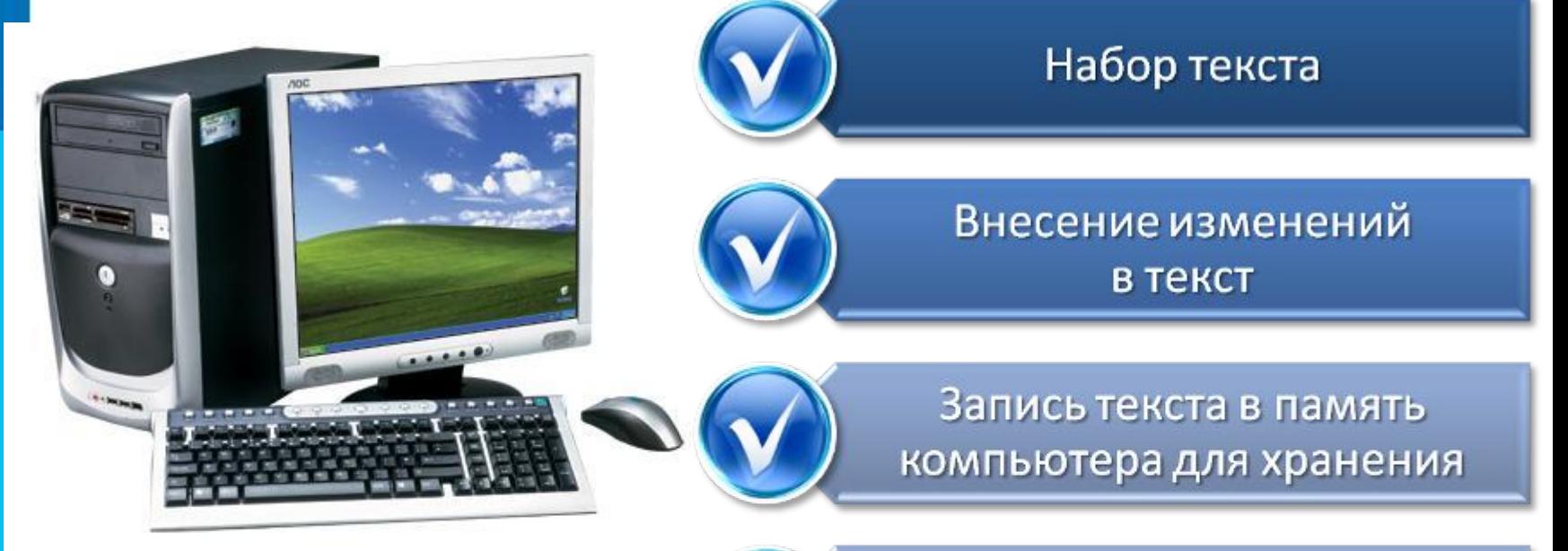

Возможности компьютера при работе с текстом

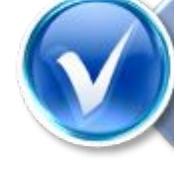

Печать текста на принтере

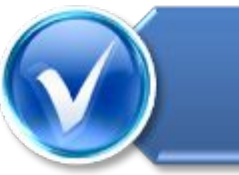

Отправка текста по электронной почте

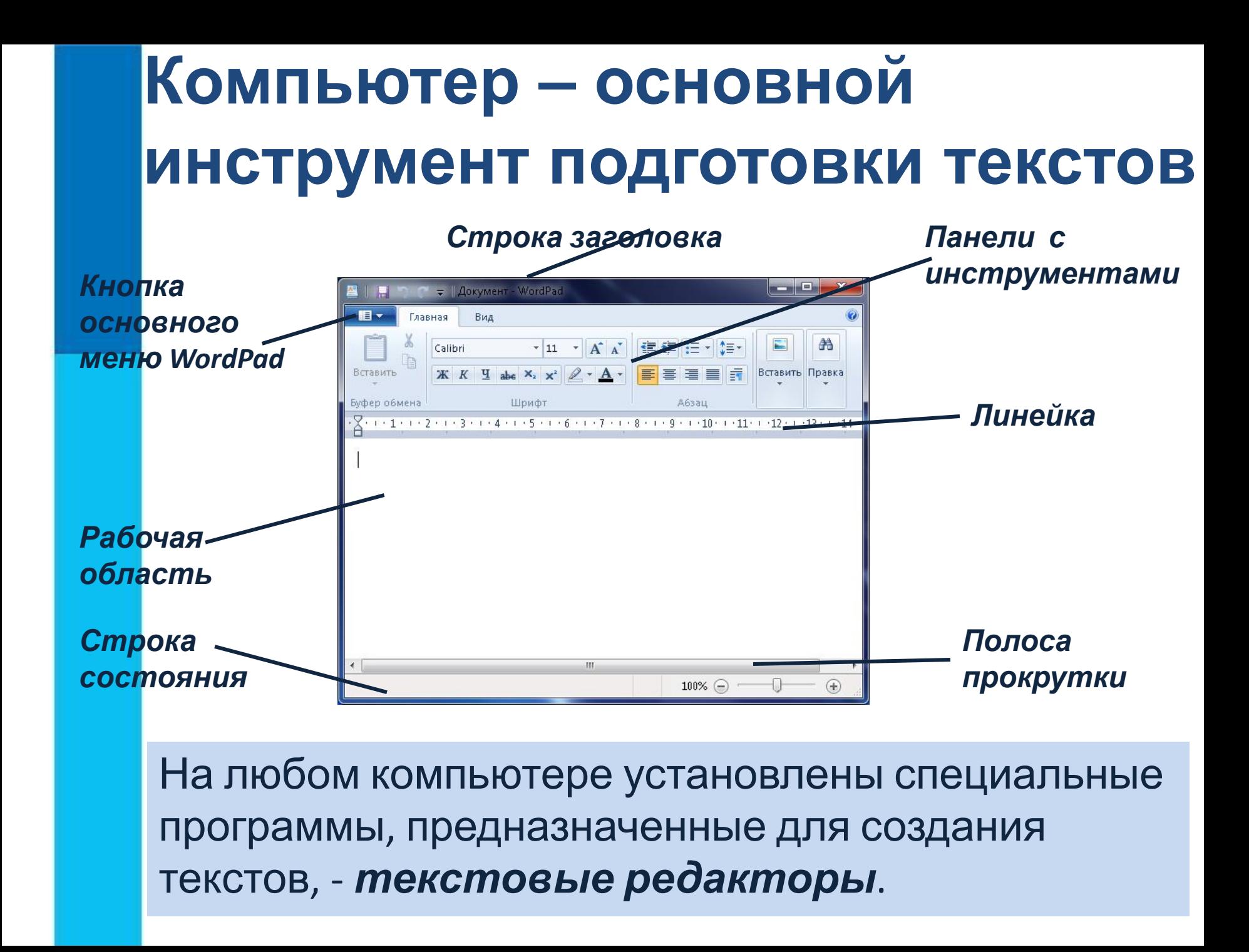

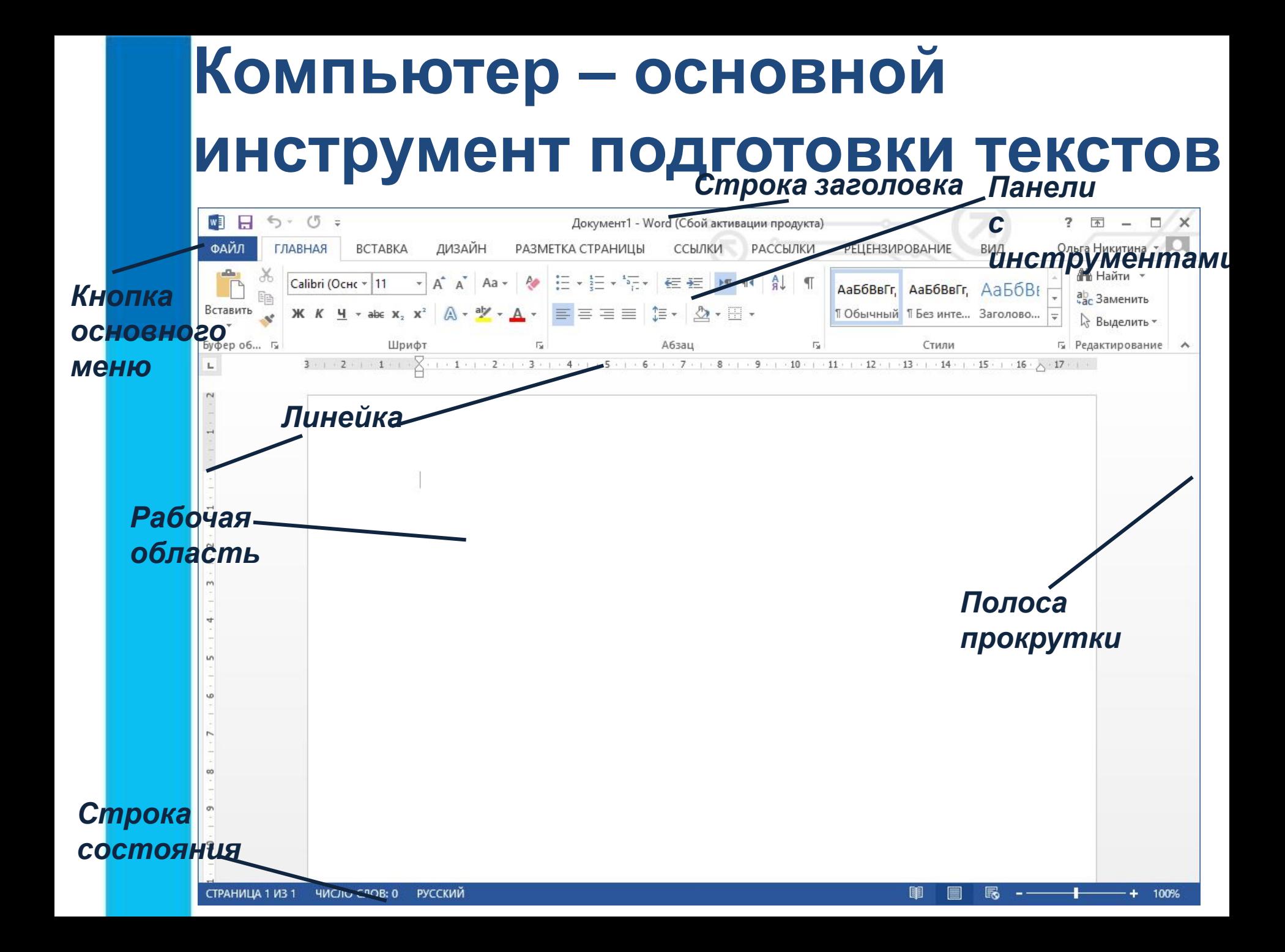

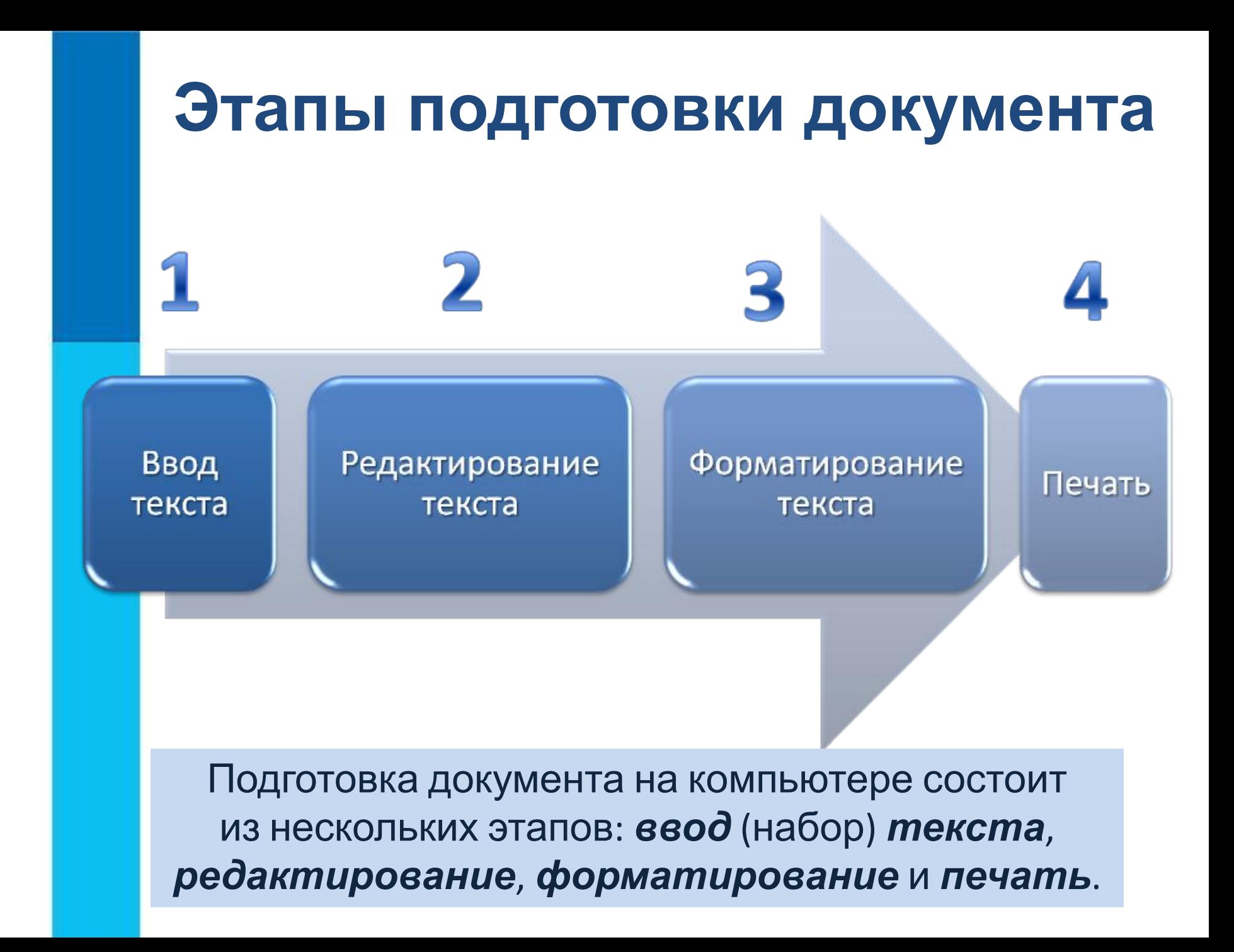

### **Ввод текста**

#### При вводе текста придерживайтесь следующих **правил**:

- 1. Там, где это нужно, используйте прописные буквы.
- 2. Все знаки препинания, кроме тире, ставьте сразу же за последней буквой слова; после любого знака препинания нажимайте клавишу Пробел. Тире выделяйте пробелами с двух сторон.
- 3. Избегайте ввода подряд двух и более пробелов; не используйте пробел для выравнивания границ абзаца.
- 4. Не следите за концом строки: как только он будет достигнут, курсор автоматически перейдёт на начало следующей строки.
- 5. Для перехода к вводу нового абзаца, нажмите клавишу Enter.

#### **Самое главное**

Текст – это любое словесное высказывание, напечатанное, написанное или существующее в устной форме.

Информация, представленная в форме письменного текста, называется текстовой информацией.

Для обработки текстовой информации предназначены специальные программы – текстовые редакторы.

Любой текст, созданный с помощью текстового редактора, вместе с включёнными в него нетекстовыми материалами называют документом.

Подготовка документа на компьютере состоит из таких этапов, как ввод (набор), редактирование и форматирование.

#### **Домашнее задание**

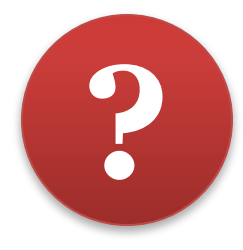

#### § 8 (1, 2, 3, 4), выучить правила ввода текста